# **Семантическая оптимизация**

### **План:**

- 1. Семантическая микроразметка
- 2. Типы структурированных данных
- 3. Микроформаты
- 4. RDFa
- 5. The Open Graph protocol
- 6. Schema.org
- 7. Способы микроразметки
- 8. Валидаторы микроразметки
- 9. Расширенные сниппеты, Rich Snippets.

### **Семантическая микроразметка** Зачем?

Под **микроразметкой** (или **семантической разметкой**) мы подразумеваем разметку страницы с дополнительными тегами и атрибутами в тегах, которые указывают поисковым роботам на содержимое страницы.

Микроразметка позволяет роботам точнее определять и структурировать информацию на страницах сайтов.

Микроразметка выполняется добавлением в HTML-код страницы специальных тегов, в которых размещается различная полезная для ПС информация.

### **Семантическая микроразметка** Состав

Микроразметка состоит из **словаря** и **синтаксиса**.

**Словарь** — это своеобразный «язык», набор классов и их свойств, с помощью которых указывается суть содержимого на странице. Например, словарь определяет, с помощью какого термина указывать название — «name», «title» или «n».

**Синтаксис** — это способ использования такого языка, т.е. словаря. Он определяет, с помощью каких тегов и как будут указываться сущности и их свойства, например, на вебстраницах.

### **Семантическая микроразметка** Состав

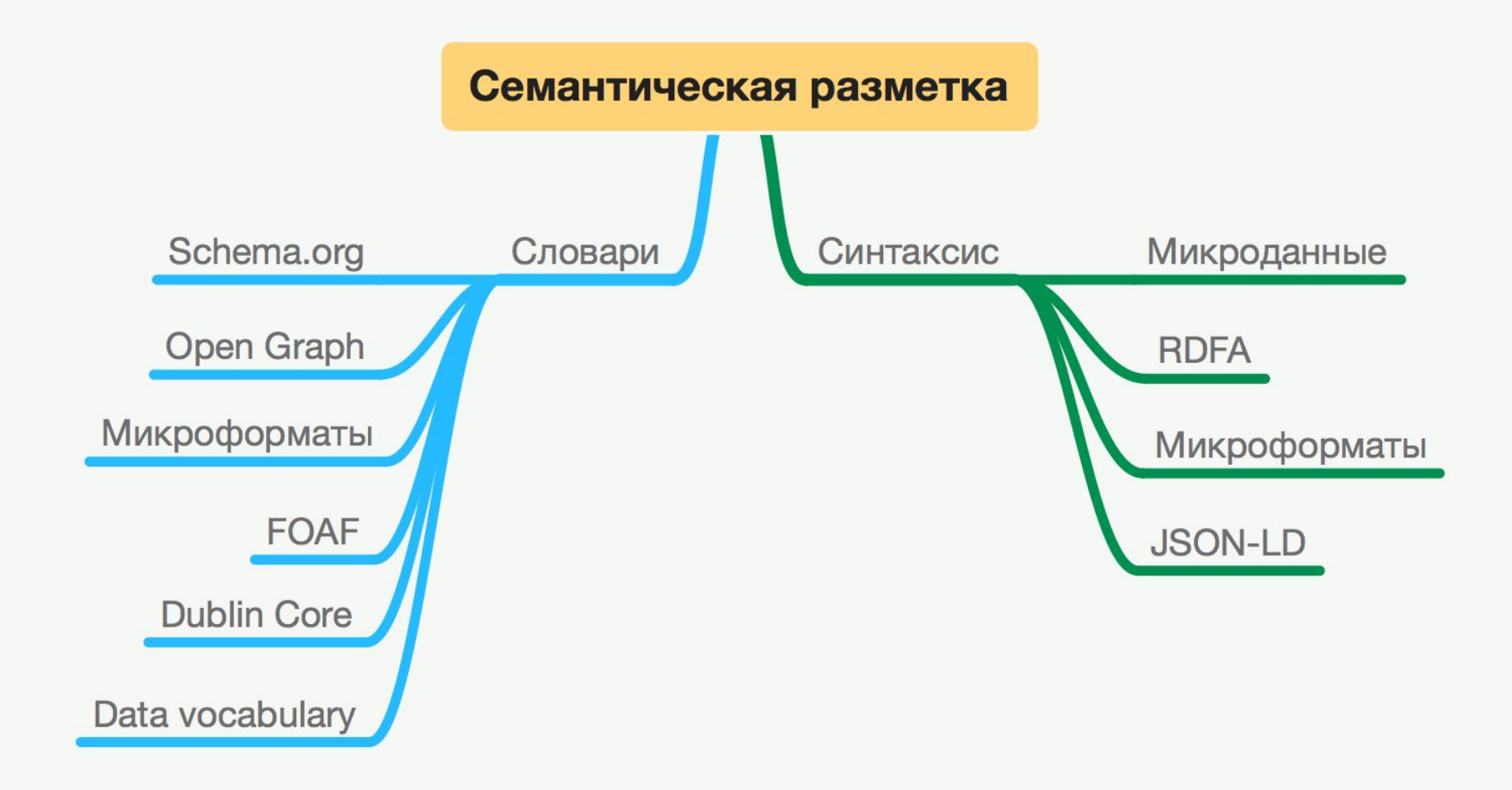

### **Семантическая микроразметка** Синтаксисы

Наиболее распространенные **синтаксисы**:

- микроформаты
- **RDFa**
- микроданные

**RDFa** 

**JSON** 

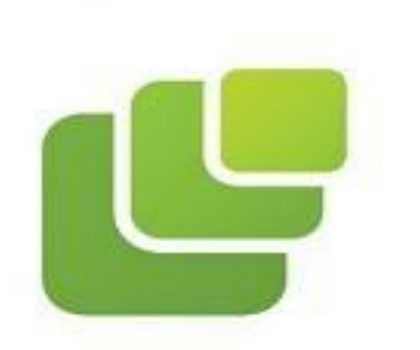

**Microformats** 

- First
- Simple
- Rigid

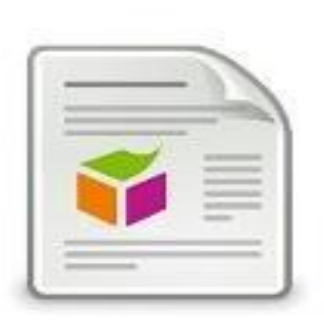

- Official
- Complex
- OpenGraph

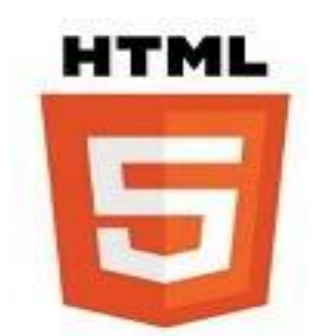

Microdata

- Unofficial
- Flexible
- Schema.org

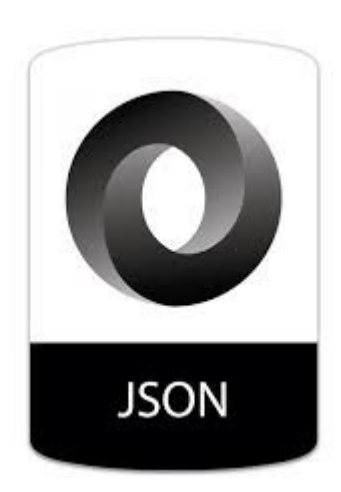

**JSON**

### **Семантическая микроразметка** Словари

Наиболее распространенные **словари**:

Open Graph;

Schema.org;

Микроформаты;

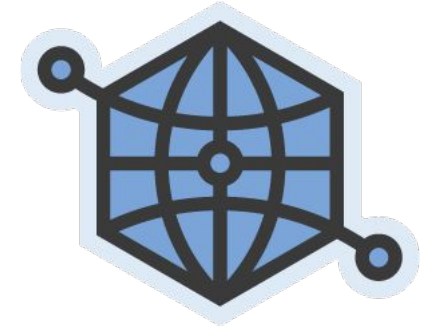

Open Graph — словарь, который разработал Facebook для того, чтобы любой сайт смог стать частью этой социальной сети и красиво в ней отображаться. С помощью OG показываются расширенные ссылки сайтов в социальных сетях. Это существенно повышает поведенческие факторы.

### schema.org

Schema.org — словарь, который вместе разрабатывают крупнейшие поисковые системы для того, чтобы вебмастерам не приходилось размечать отдельно для каждого поисковика. На основе Schema.org ПС формируют специальные **сниппеты** для сайтов в ПВ.

### **Семантическая микроразметка** Словари

Микроформаты разработаны энтузиастами из W3C, которые хотели сделать свой стандарт с использованием базовых элементов HTML.

Часто бывают сложности с различием микроформатов и микроразметки — это не одно и то же.

Микроформаты — это один из словарей микроразметки, так же, как и Schema.org, Open Graph или FOAF.

Единственное отличие — микроформаты представляют собой объединенный стандарт синтаксиса и словаря.

Тогда как микроразметка — собирательный термин для способа обогащения страницы семантическими данными.

### **Типы структурированных данных**

отзывы;

люди;

товары;

компании и организации;

рецепты;

мероприятия;

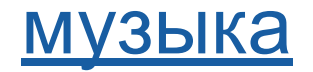

### **Типы структурированных данных**

Вареники с картошкой » Рецепт, фото вар...

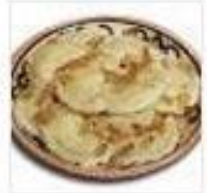

relax.ua/menu/vareniki/

\*\*\*\*\* Рейтинг: 4,8 - 710 отзывов Как приготовить вареники с картошкой. Подробный фото рецепт приготовления вареников с картошкой.  $69 - 68 - 67 - 66$ 

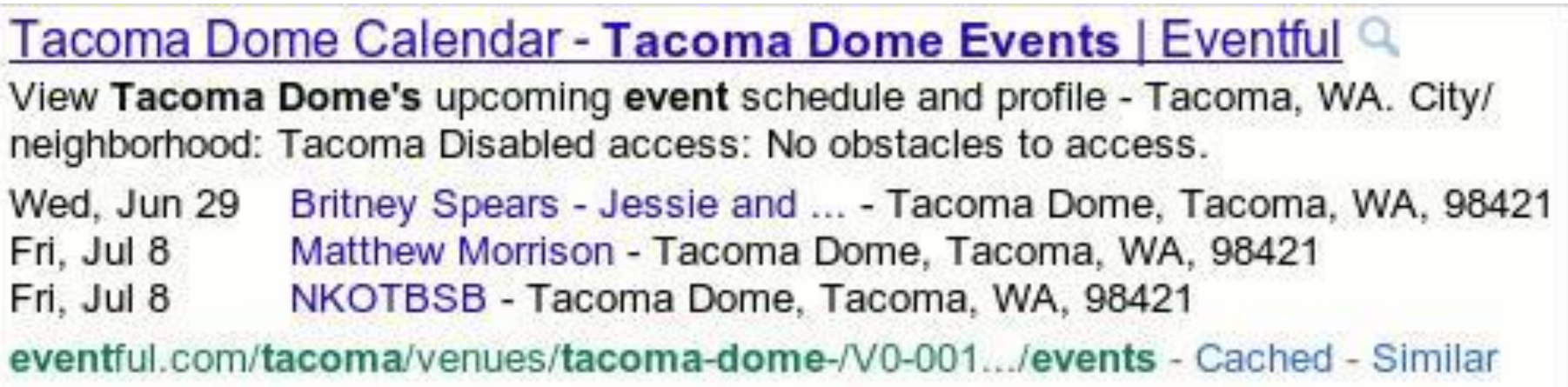

### **Микроформаты** Синтаксис

http://microformats.org/ - официальный сайт.

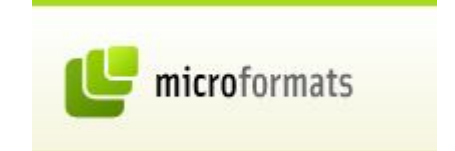

hCard — формат разметки контактной информации (адресов, телефонов...);

hRecipe — формат для описания кулинарных рецептов;

hReview — формат разметки отзывов;

hProduct — формат разметки товаров.

### **Микроформаты** Синтаксис hCard

Используя hCard можно указать такие свойства, как:

 $n -$  имя;

- bday дата рождения;
- geo географическое расположение;
- tz часовой пояс;
- uid ссылка на идентичную сущность;
- photo изображение;
- $\mathsf{adr}$  адрес;
- org название организации.

mygeoposition.com - сервис для формирование гео мета тегов

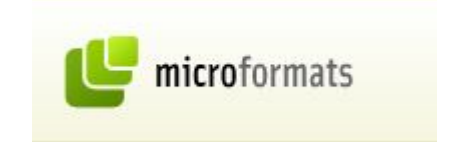

### **Микроформаты** hCard - геометатеги

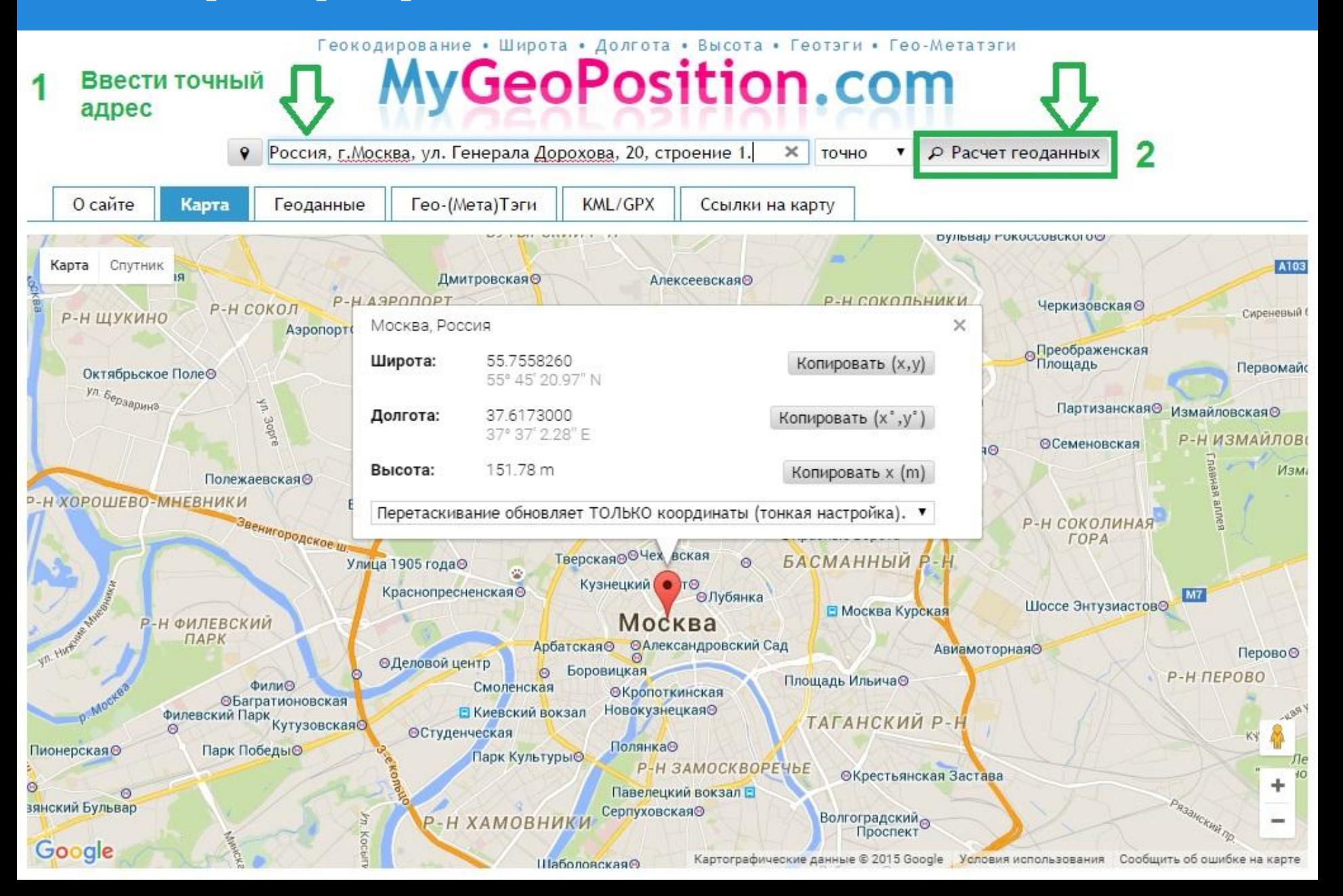

# **Микроформаты** hCard - геометатеги

Скопировать готовые мета-данные для размещения на сайте  $\rightarrow$  в ТЗ программисту

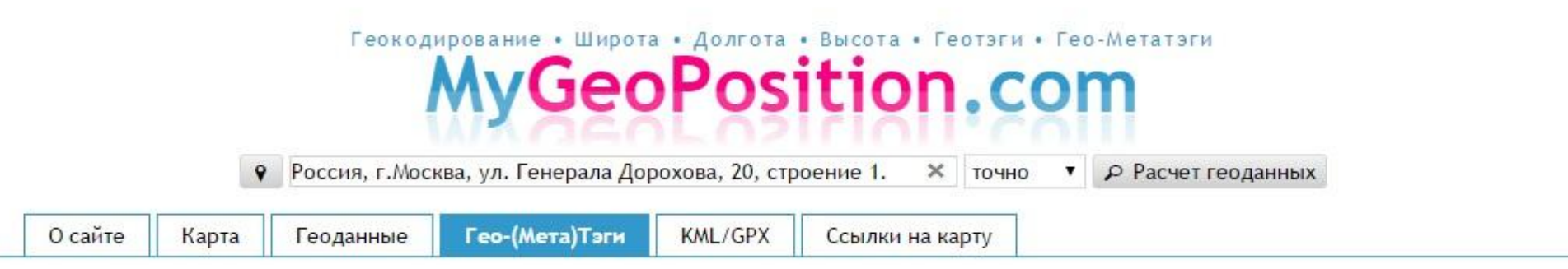

#### Гео-Метатеги

Добавьте следующий Геотэги/Метатэги в НЕАD-секцию Вашего сайта или блога. Таким образом, Вы добавите геотэг к Вашему сайту и поисковые машины смогут определить его местоположение. Вы возможно получите точнее позиционированный запрос.

После добавления метатэгов, попробуйте протестировать результат: Просто укажите адрес Вашего веб-сайта в расположенной выше форме. Нажмите кнопку и получите Ваше геокодированное местоположение на карте!

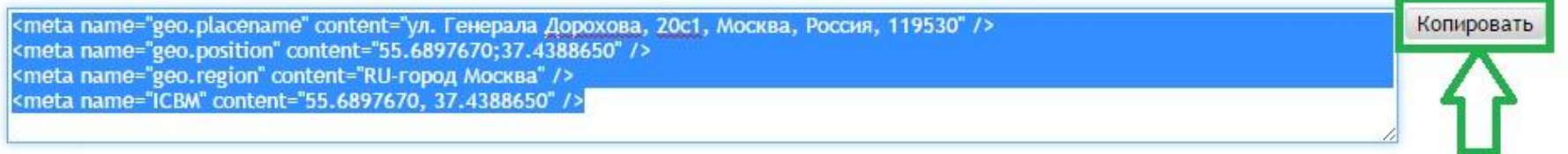

#### Гео-Тэги

Если Вы хотите теггировать Ваш блог или сайт, заполните следующие геотэги, являющиеся стандартом де-факто для геокодирования.

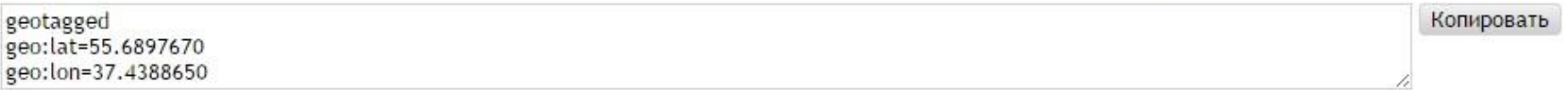

# **Микроформаты** hCard - геометатеги

Открыть

### Для дальнейшей работы вам понадобятся карты разных ПС - для описания организации в Schema.org.

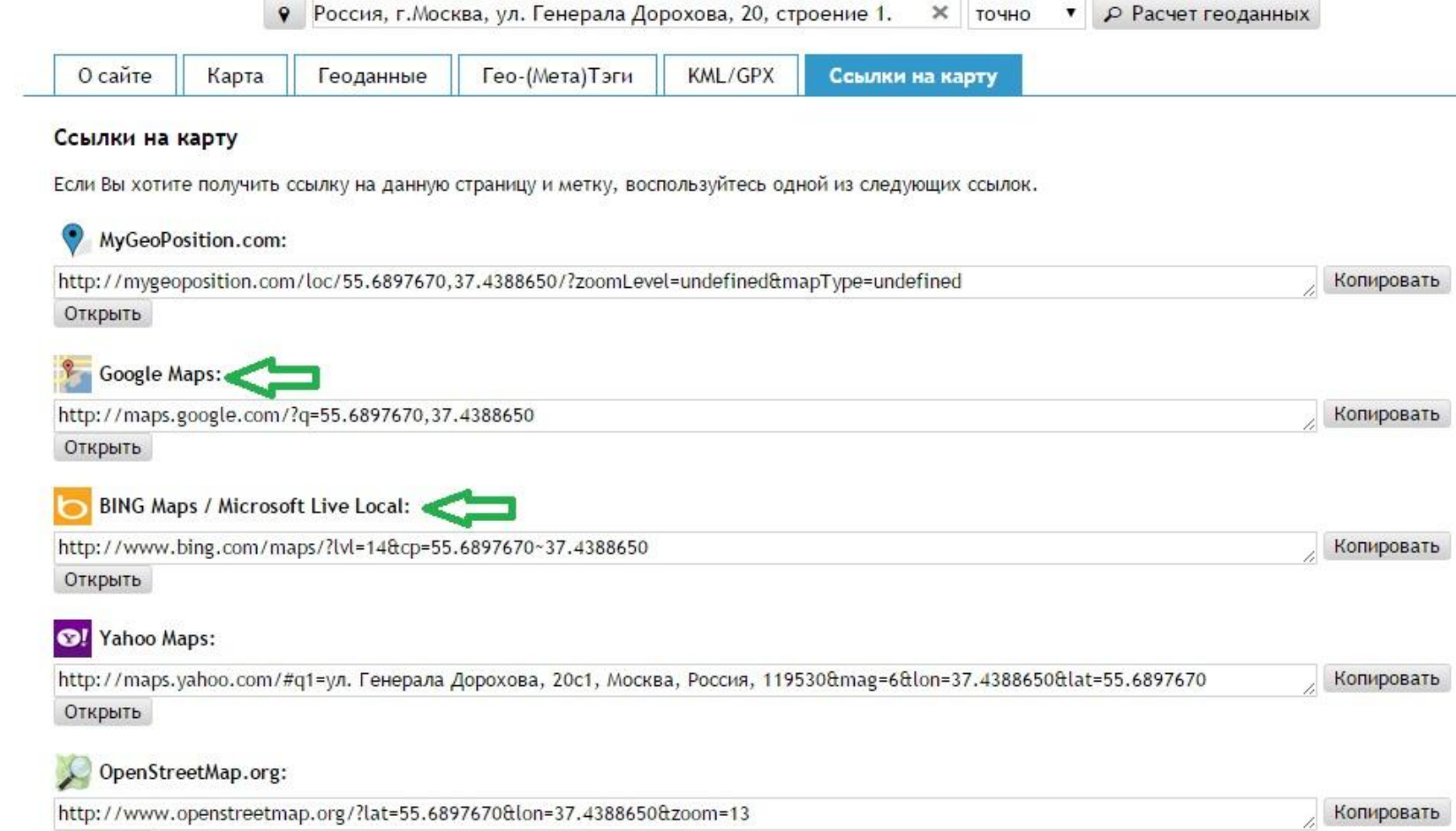

# **Микроформаты**

Синтаксис hCard: описание организации или компании

### **Пример hCard**

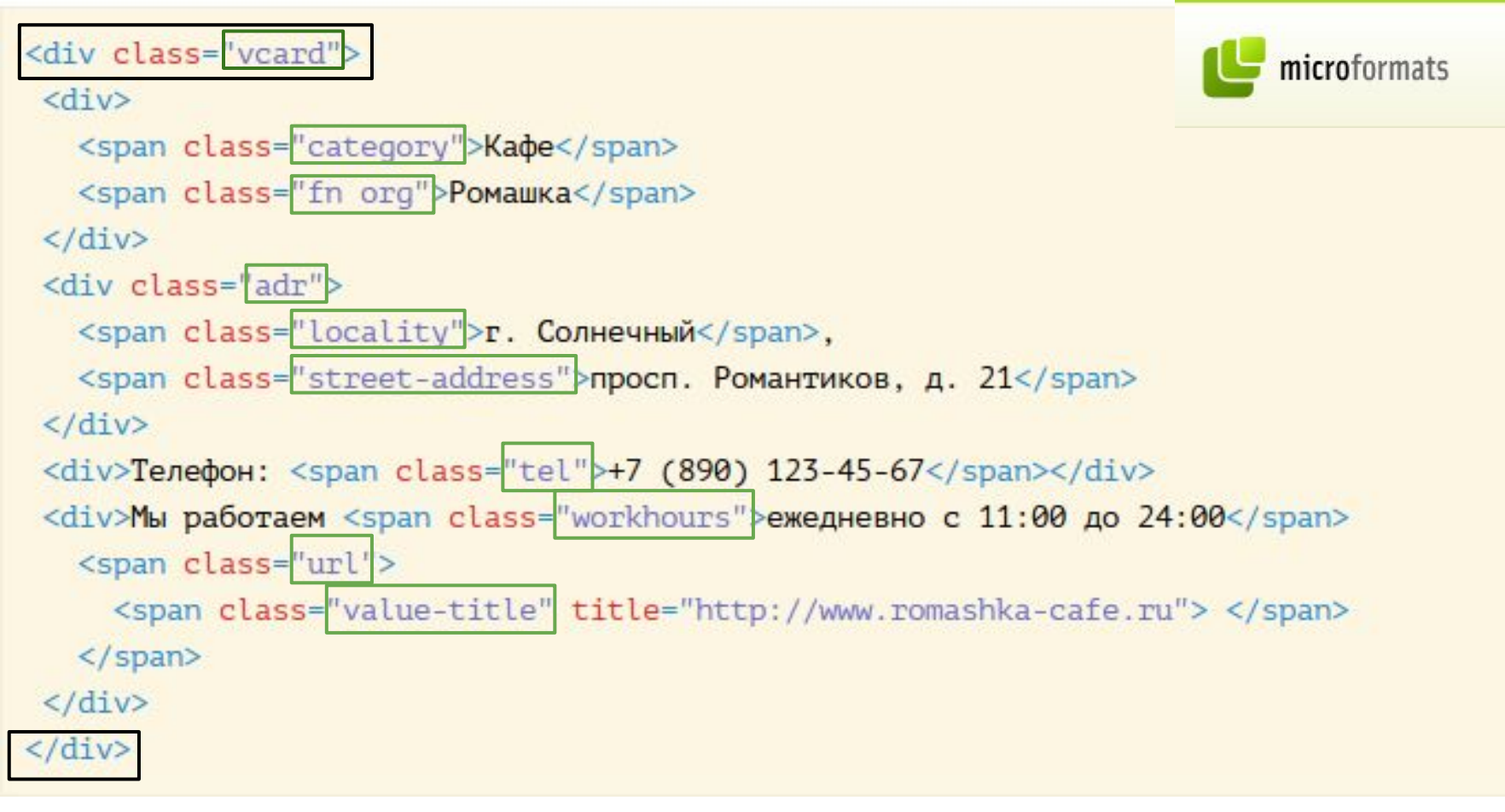

# **Микроформаты**

### hCard: отображение описания организации или компании

на странице результатов поиска под описанием сайта:

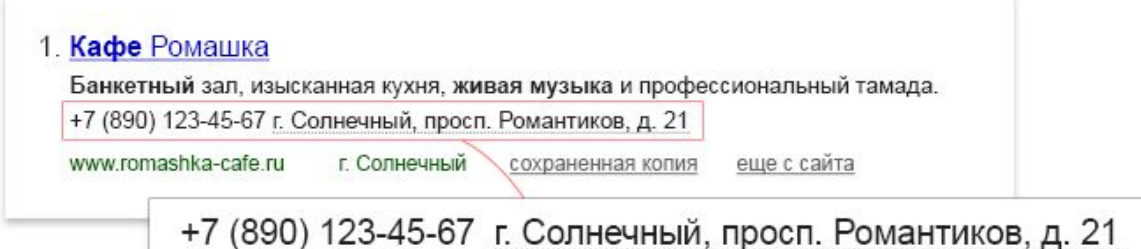

на карте при поиске организации:

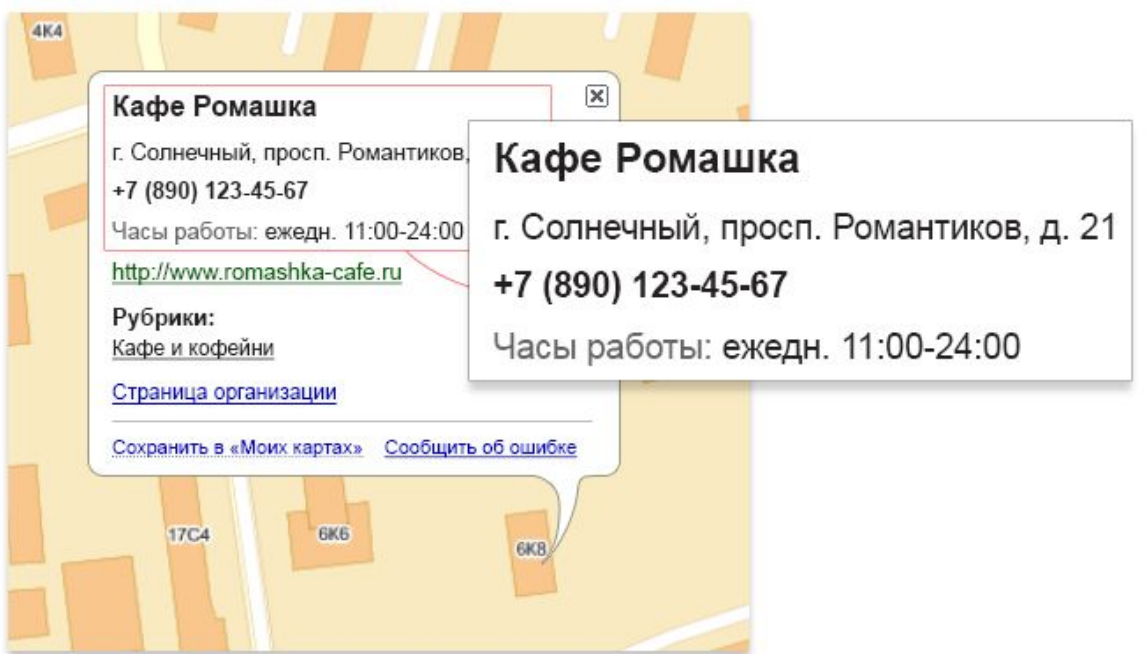

# **RDF** Синтаксис, среда описания ресурса

**Resource Description Framework** (RDF, «среда описания ресурса») — это разработанная консорциумом Всемирной паутины модель для представления данных, в особенности — метаданных.

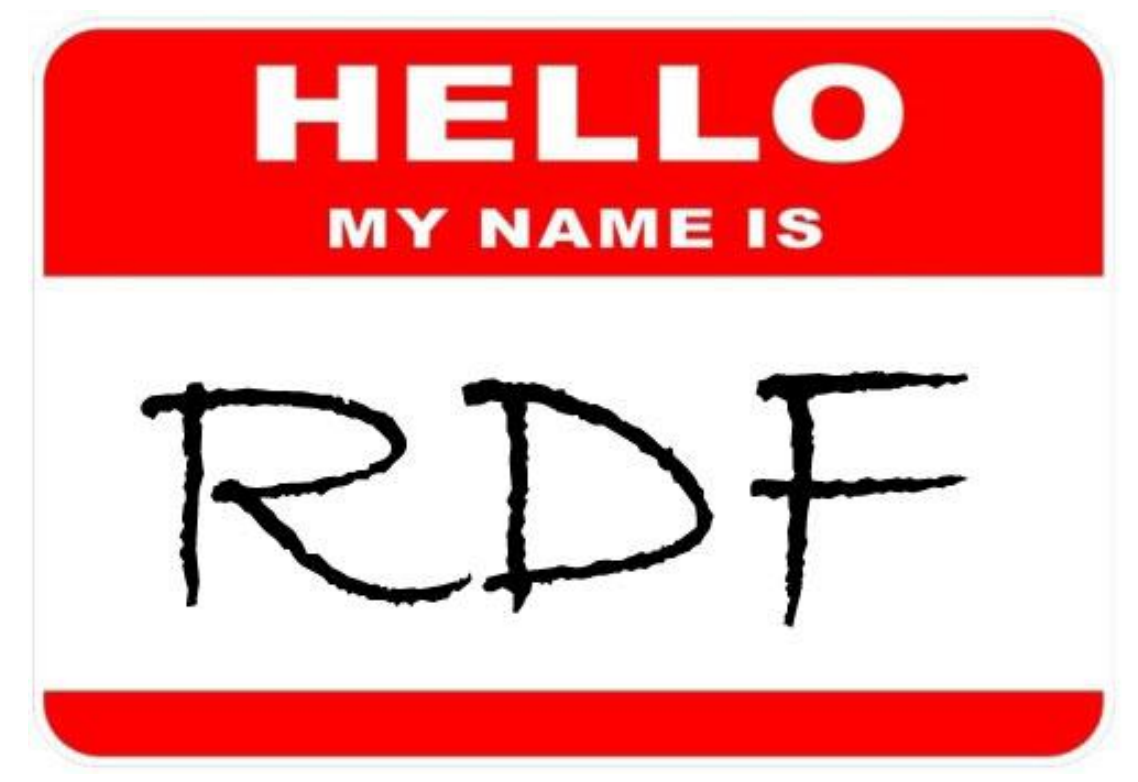

# **RDF** Синтаксис, среда описания ресурса

### **Для записи и передачи RDF используется несколько форматов:**

eXtensible

K

**JSON** 

Markup

Language

RDF/XML — запись в виде XML-документа;

RDF/JSON — запись в виде JSON-данных;

N-Triples, Turtle, N3 — компактные формы записи утверждений.

**RDFa (англ.** *RDF in attributes***) — запись атрибутов внутри произвольного HTML- или XHTML-документа;**

# **RDFa** RDF in attributes

RDFa представляет собой способ разметки содержания WEB страницы для описания специального типа данных, например отзыва о ресторане, мероприятия, человека или данных о товаре.

Эти типы данных называются **сущностями** или **элементами**. Каждая сущность имеет ряд **свойств**.

Например, сущность "человек" включает такие свойства:

- имя
- адрес
- должность
- место работы
- адрес электронной почты.

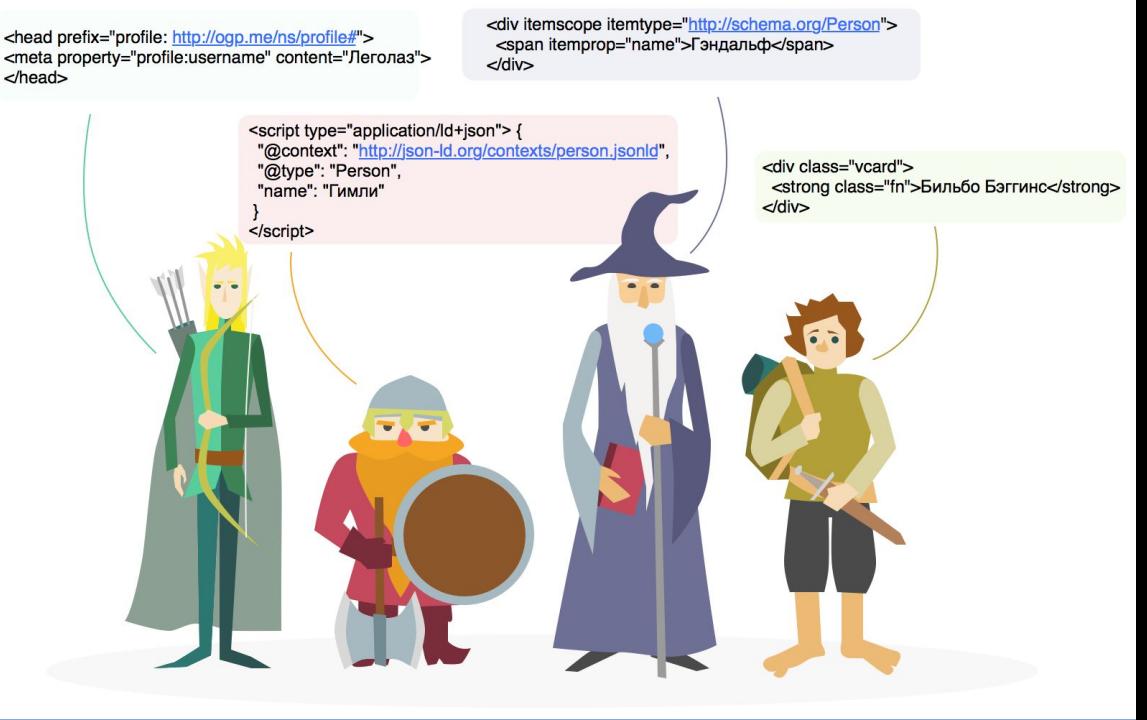

### **RDFa** RDF in attributes

```
<div>Меня зовут Боб Смит, но друзья зовут меня Смитти. Вот
моя домашняя страница:
<a href="http://www.example.com">www.example.com</a>.
Я живу в Альбукерке, штат Нью-Мексико, и работаю
инженером в ACME Corp.
\frac{2}{d}<div xmlns:v="http://rdf.data-vocabulary.org/#"
typeof="v:Person">
  Moe имя <span property="v:name">Боб Смит</span>,
  но друзья зовут меня <span
property="v:nickname">Смитти</span>.
```

```
Вот моя домашняя страница:
  <a href="http://www.example.com"
rel="v:url">www.example.com</a>.
  Я живу в Альбукерке, Нью-Мексико, и работаю <span
property="v:title">инженером</span>
  B <span property="v:affiliation">ACME Corp</span>.
\frac{d}{dx}
```
### **RDFa** RDF in attributes

```
<div xmlns:v="http://rdf.data-vocabulary.org/#"
typeof="v:Person">
   Moe имя <span property="v:name">Боб Смит</span>,
   но друзья зовут меня <span
property="v:nickname">CMWTTW</span>.
   Вот моя домашняя страница:
   <a href="http://www.example.com"
rel="v:url">www.example.com</a>.
   Я живу в
   <span rel="v:address">
      <span typeof="v:Address">
         <span property="v:locality">Альбукерке</span>,
         <span property="v:region">Нью-Мексико</span>
      \le/span>
   </span>
   и работаю <span property="v:title">инженером</span>
   B <span property="v:affiliation">ACME Corp</span>.
\frac{d}{dx}
```
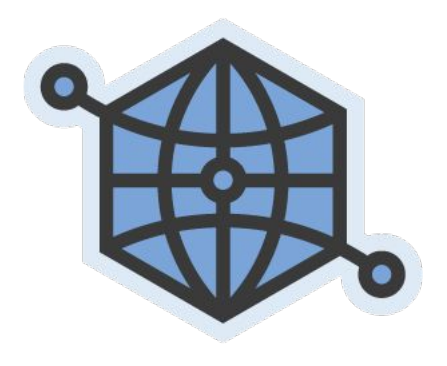

**The Open Graph protocol**  протокол для разметки сайта **под социальные сети**.

http://ogp.me/ - официальный сайт

Он позволяет контролировать и указывать какие данные будут взяты при публикации (расшаривании) ссылок в социальных сетях (лайки, шаринги и прочее). Open Graph поддерживают: Фейсбук, Твиттер, Вконтакте, LinkedIn, Google+.

### **Поисковые системы тоже распознают OG.**

### **RDFa** The Open Graph protocol - метатеги

23 <!-- Open Graph Meta Data by WP-Open-Graph plugin--> 24 <meta property="oq:site name" content="Nick Yurov" /> 25 <meta property="og:locale" content="ru ru" /> 26 <meta property="oq:type" content="article" /> 27 <meta property="og:title" content="Используем Open Graph Protocol - специальная социальная разметка" /> 28 <meta property="oq:url" content="http://nickyurov.com/ispolzuem-open-qraph/" /> 29 <meta property="og:description" content="Oneн Граф - это просто. Он позволяет какие данные будут взяты при расшаривании ссылок в социальных сетях. Open Graph Protocol" /> 30 <meta property="og:image" content="http://nickyurov.com/wp-content/uploads/2012/09/open-graph-example-150x150.png" /> 31 <!-- /Open Graph Meta Data -->

#### **f** Опубликовать эту ссылку

• Поделиться: В вашей хронике ▼

**А Доступно всем** 

Напишите что-нибуль...

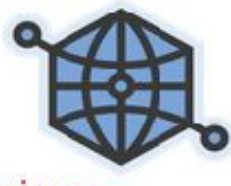

og:image

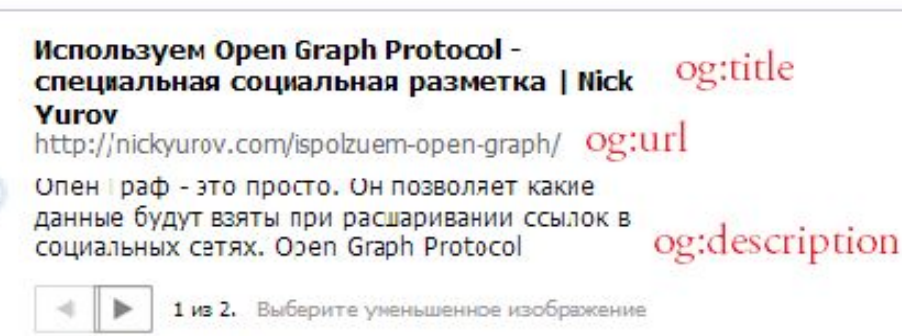

Без иллюстрации

Если не использовать такую разметку на странице сайта, то при публикации ссылки в соц.сети система в любом случае попробует построить превью. Но, как правило, это выходит далеко не так удачно вместо картинки к статье может отражаться логотип с сайта, заголовок может быть заменен названием какойнибудь категории сайта и в краткое описание статьи попадет текст из истории компании, который не будет отражать суть статьи.

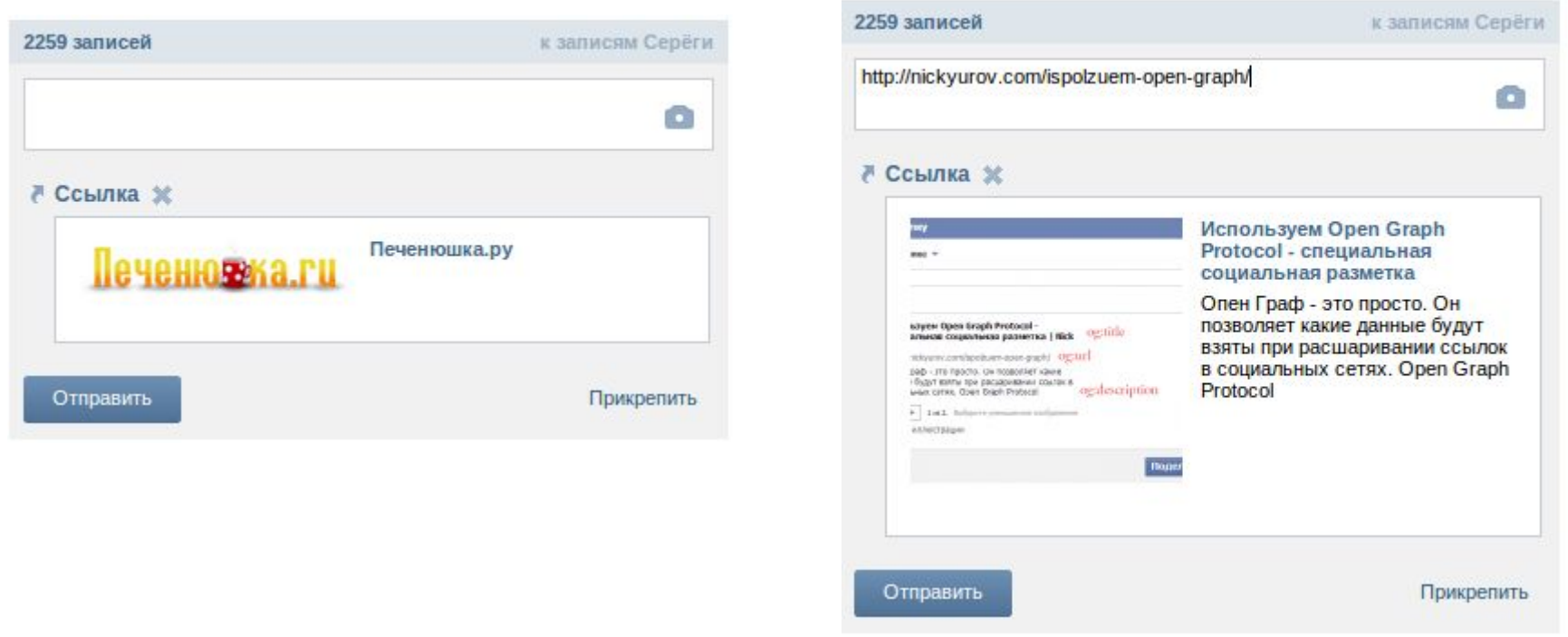

http://help.yandex.ru/webmaster/video/open-graph-markup.xml - помощь от Яндекса

- > Как Яндекс индексирует сайты
- > Оформление результатов поиска
- > Рекомендации по созданию сайтов
- > Яндекс. Вебмастер
- Содержимое сайта и партнерские программы
	- Валидатор семантической разметки
- > Партнерские программы
- ∨ Семантическая разметка страниц
- > Schema.org
	- Open Graph
- > Микроформаты
- > Безопасность сайта
- > Сервисы Яндекса на вашем сайте
- > Справочники

#### Основные метатеги

В стандарте Open Graph одна страница описывает только один объект - человека, компанию или продукт. Для этого объекта и указываются все данные. Чтобы передать информацию сервисам, необходимо в HTML-код (в элемент head) добавить следующие обязательные метатеги:

- og:title название объекта.
- og:type тип объекта, например, video.movie (фильм). Если у вас несколько объектов на странице, выберите один из них (главный). В зависимости от типа можно указать дополнительные свойства.
- og: image URL изображения, описывающего объект.
- og:url канонический URL объекта, который будет использован в качестве постоянного идентификатора.

```
<meta property="og:title" content="Мэрилин Монро"/>
<meta property="oq;description" content="Американская киноактриса и певица"/>
<meta property="og:image" content="https://upload.wikimedia.org/wikipedia/commons/thum
b/2/27/Marilyn_Monroe_-_publicity.JPG/210px-Marilyn_Monroe_-_publicity.JPG">
<meta property="og:type" content="profile"/>
<meta property="oq:url" content= "https://ru.wikipedia.org/wiki/Мэрилин Монро />
```
#### Дополнительные метатеги

- og: audio URL звукового файла, который относится к описываемому объекту.
- og:description краткое описание объекта.
- og:determiner слово (артикль), которое должно быть перед названием объекта в предложении.

#### **Пример ТЗ программисту для внедрения на сайт кодов OpenGraph**

- 1. Добавить на сайт коды OpenGraph
	- 1. Добавить в тег <html> атрибут prefix: <html prefix="og: http://ogp.me/ns#" >
	- 2. В блок мета-данных в теге <head> добавить следующие данные: <meta property="og:type" content="website"/> <meta property="og:locale" content="ru\_UA" /> <meta property="og:site\_name" content="Интернет-магазин Колготок CLEO.com.ua" /> <meta property="og:title" content="Title текущей страницы"/> *- требуется программирование* <meta property="og:description" content="Description текущей страницы"/> *- треб. прогр.* <meta property="og:url" content="URL текущей страницы" /> *- требуется программирование* <meta property="og:image" content="URL основного фото на Карточке товара" /> <meta property="og:image" content="http://cleo.com.ua/img/logo.jpg" /> *- использовать для остальных страниц, кроме Карточек товара*

### **- http://schema.org/**

**- http://ruschema.org/**

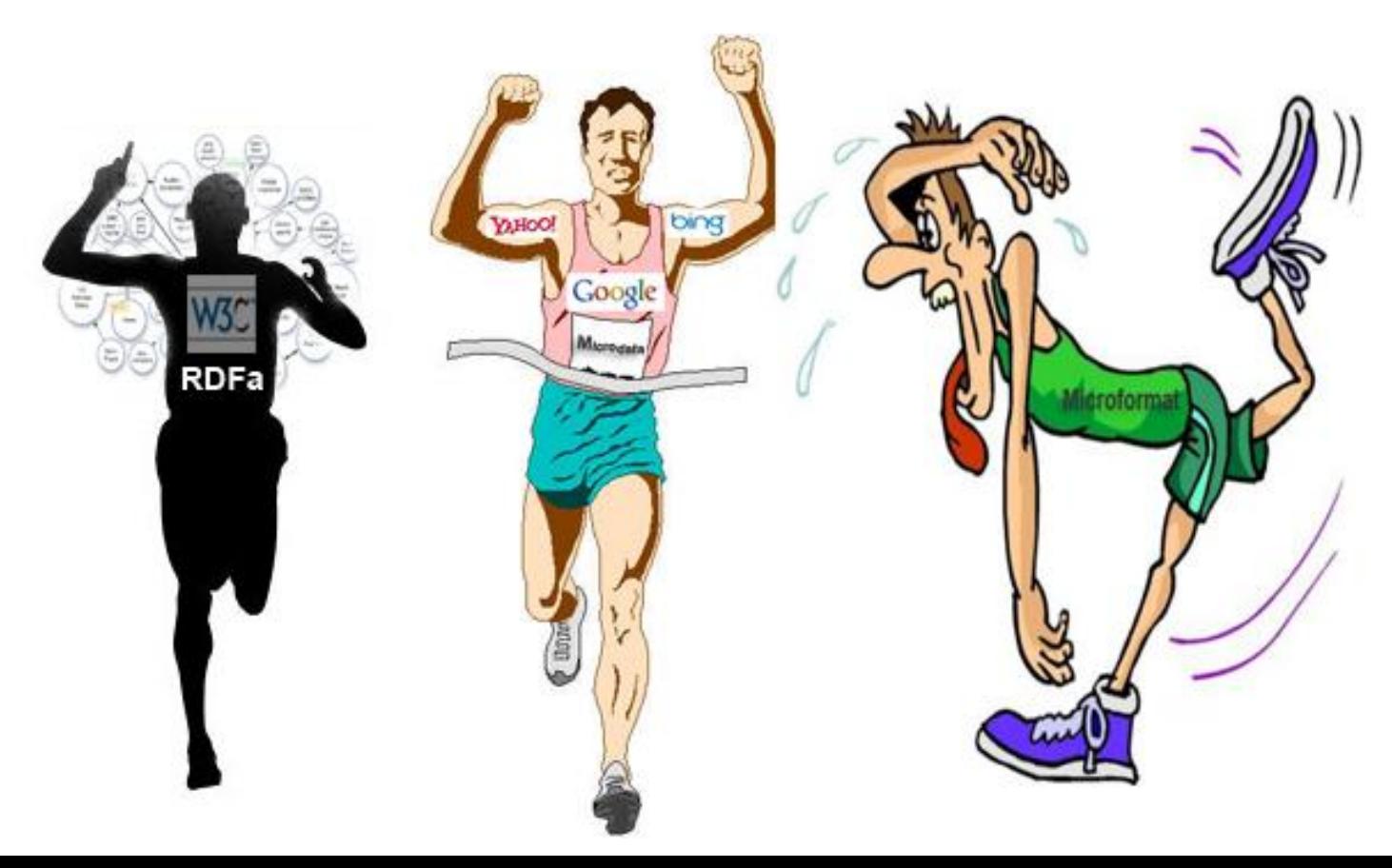

Schema.org – это стандарт семантической разметки данных в сети, объявленный поисковыми системами Google, Bing и Yahoo! летом 2011 года.

Яндекс с осени 2011 года понимает этот формат и поддерживает его.

Разметка происходит **непосредственно в HTML-коде** страниц с помощью специальных атрибутов и **не требует** создания отдельных экспортных файлов.

Цель семантической разметки – сделать интернет более понятным, структурированным и облегчить поисковым системам и специальным программам извлечение и обработку информации для удобного её представления в результатах поиска.

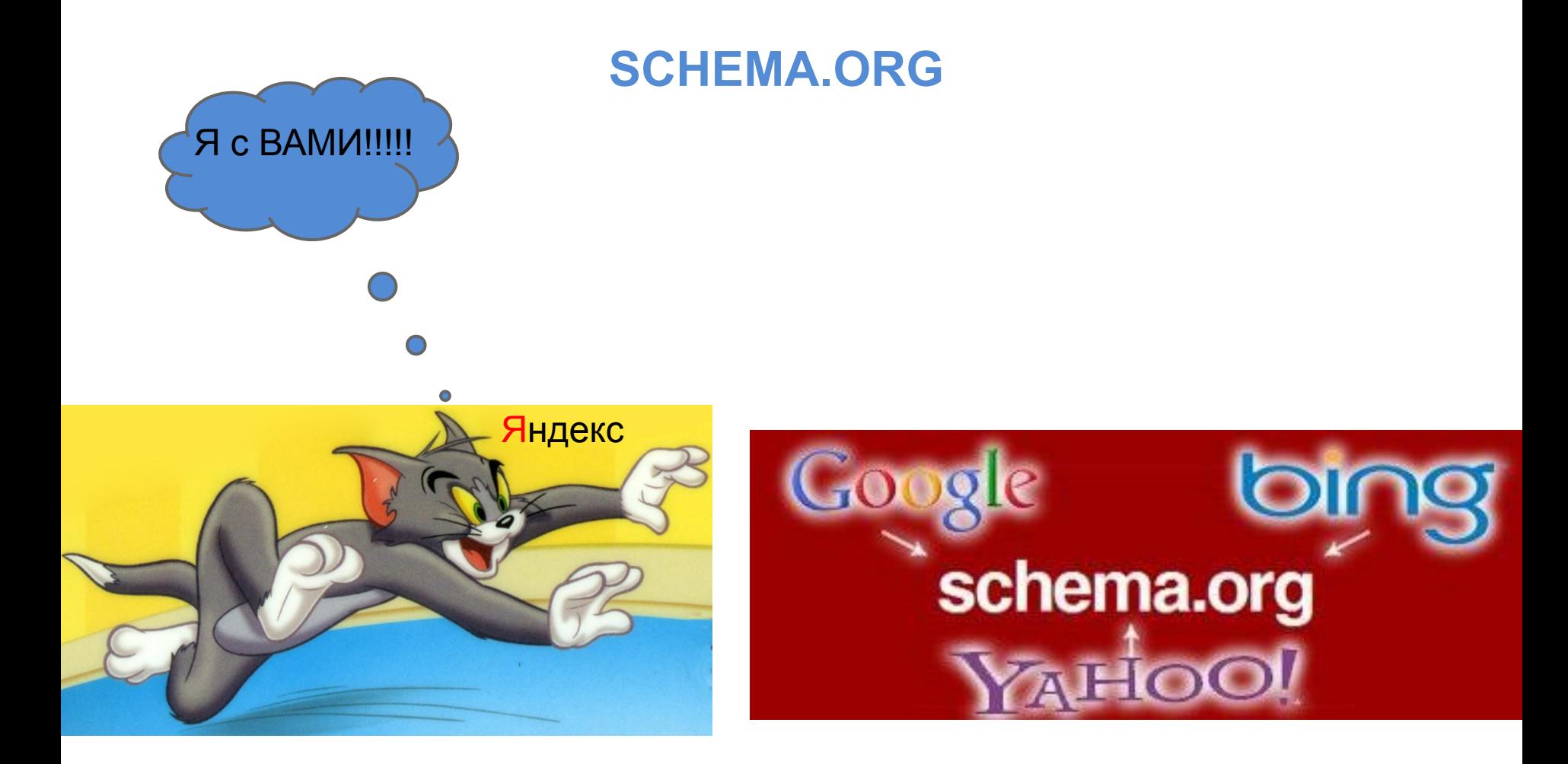

• Микроданные (Google рекомендует) Микроданные добавляют простые атрибуты в существующие теги HTML (иногда необходимо добавлять <span> или <div>). С их помощью данным присваиваются краткие описательные названия и свойства. Ресурс - http://schema.org , http://ruschema.org

#### **Как работает этот код:**

В первой строке параметр itemscope указывает, что текст в тегах <div> описывает элемент, а itemtype="http://schema.org/Person указывает, что это элемент "человек".

Каждое свойство элемента "человек" отмечается атрибутом itemprop. Например, itemprop="name" описывает имя человека.

**Вложенные сущности -** адрес для человека

#### **Невидимое содержание**

В теге meta указывается дополнительная информация, которая не отображается на странице. <meta itemprop="best" content=" $10"$  />

### **Schema.org** Микроданные - подтипы

Наиболее обобщенный тип сущности - это Thing, у которого есть подтипы. Рассмотрим несколько из них:

- **Action** описывает действие, которое может выполнятся кем-то определенным (человеком или организацией). У этого действия может дополнительно быть указано место, объект и инструменты, с помощью которых оно было совершено. Как у любого действия, у него может быть результат, участники и период времени, в течение которого оно совершалось. С помощью этого класса, описывающего действия, развиваются **Яндекс. Острова**, а также реализован проект Gmail Actions.
- **CreativeWork** описывает особенности творческих работ. Видео, картинки, рецепты, диеты — все может быть описано с помощью этого типа. У всех творческих работ можно указать автора, жанр, краткое описание, а также отзывы, аудиторию, упоминания и многое другое.

### **Schema.org** Микроданные - подтипы

- **Event** как у любого мероприятия, здесь можно описать место проведения, дату, участников, выступающих и т.д.
- **Product** это все, что продается и покупается. Некоторые платные сервисные услуги (как, например, стрижка) тоже могут быть описаны типом Product. У продукта может быть указан рейтинг, бренд, цвет, аудитория, цена, модель и т.д.
- **Person**  как указано в документации Schema.org, это может быть человек — живой, вымышленный или уже умерший, — а также «undead» (видимо, создателям нужно было описать еще зомби и не нашлось более подходящего типа). У людей могут быть указаны контактные данные, информация о работе, семье, отношениях и многое другое.

Очень важный тип для SEO: schema.org/PeopleAudience Что Google знает о нас http://star-marketing.com.ua/chto-znaet-google/

# **Schema.org**

### Описание организации - на что влияет

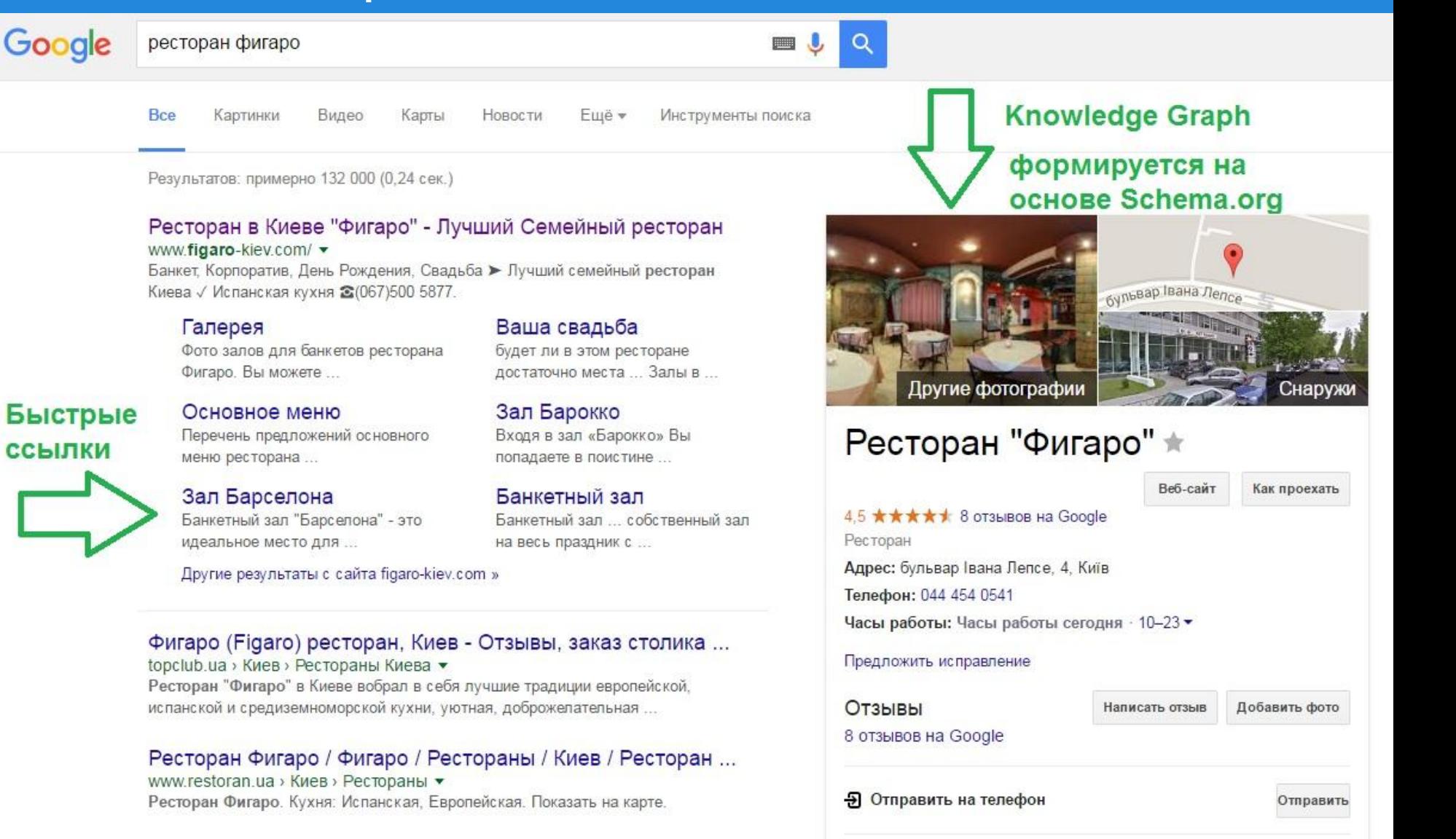

Осторожно использовать, т.к. может получиться такое - повтор для всех страниц одинакового описания.

Выход - программным способом дублировать уникальные метаданные страниц в микроразметку.

### 2 "Фигаро" - ресторан

<mark>Figaro-kiev</mark>.com<br>Основное, банкетное, вегетарианское, детское, мангал-меню с ценами. Фотообзор и<br>описание характеристик залов; онлайн-бронирование залов для мероприятий. Виртуальный тур и фотогалерея. Адрес ресторана. Галерея Контакты Банкеты Основное-меню Банкетное-меню

+380 (44) 454-05-41 • ежедн. 10:00-23:00 • м. Берестейская

бул. Лепсе Ивана, 4

Адрес на карте

Ф Банкетные блюда праздничного стола ресторана Фигаро в Киеве Figaro-kiev.com > Фирменные блюда

Лучший семейный ресторан Киева. Проведение Банкетов и свадеб. У нас вкусно, уютно, весело...

- холодные блюда и закуски в банкетном меню ресторана Фигаро \*\*\* Figaro-kiev.com > Холодные блюда и закуски Лучший семейный ресторан Киева. Проведение Банкетов и свадеб. У нас вкусно, уютно, весело...
- « Банкетный зал: Корпоративы, Банкеты, Дни рождения | Figaro Figaro-kiev.com > Банкеты Лучший семейный ресторан Киева. Проведение Банкетов и свадеб. У нас вкусно, уютно, весело...
- «Барселона» Испанская таверна в Киеве, бул.И.Лепсе, 4, «Барселона» Figaro-kiev.com > Таверна Лучший семейный ресторан Киева. Проведение Банкетов и свадеб. У нас вкусно, уютно, весело...
- ⊅ Новости ресторана Фигаро: события, акции, новые блюда... Figaro-kiev.com > Акции

Лучший семейный ресторан Киева. Проведение Банкетов и свадеб. У нас вкусно, уютно, весело...

### **Способы микроразметки** Вручную в HTML-коде

**Разметку HTML можно использовать в следующих случаях:**

- Вы хотите непосредственно управлять тем, как Google распознает материалы на сайте.
- У вас есть возможность добавлять разметку HTML ко всем элементам данных.

Структура вашего сайта часто изменяется.

Вы хотите, чтобы содержание сайта было понятно не только Google, но и другим поисковым системам. (Данные, извлекаемые Маркером, использует только  $\bigcap$   $\bigcup$   $\bigcup$   $\bigcup$ 

### **Способы микроразметки** Вручную в HTML-коде (программирование)

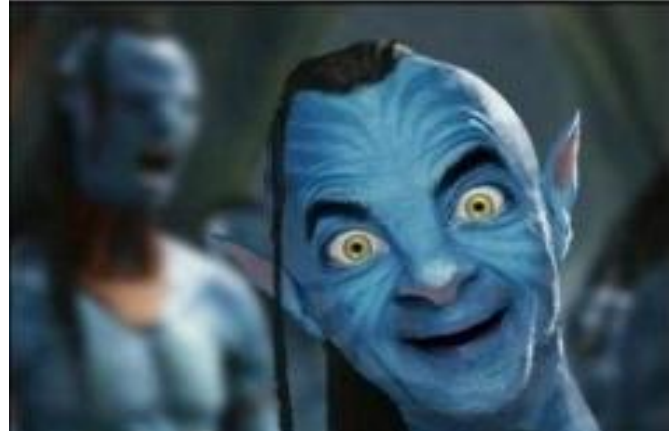

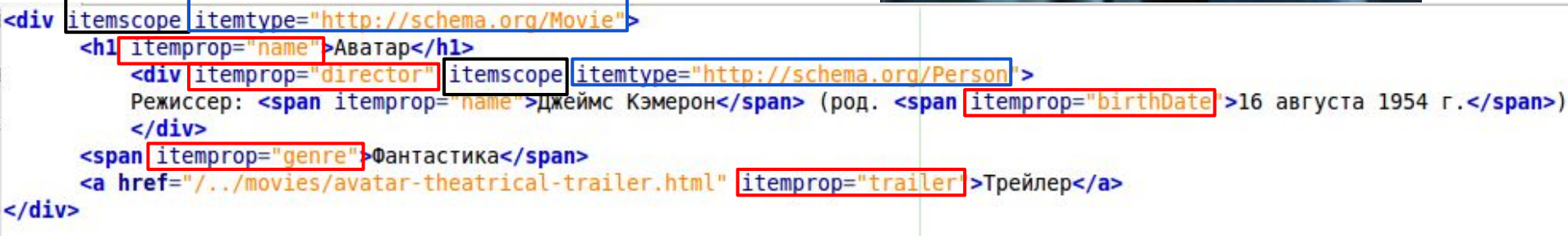

- В первую очередь необходимо указать, какая часть страницы посвящена непосредственно фильму «Аватар». Для этого добавим атрибут **itemscope** к HTML-тегу, в который заключена эта информация.
- Чтобы указать тип сущности, добавим атрибут **itemtype** сразу после **itemscope.**

Аватар

Фантастика Трейлер

Режиссер: Джеймс Кэмерон (род. 16 августа 1954 г.)

Чтобы отметить свойства сущности, используется атрибут **itemprop**

### **Способы микроразметки** Мастер разметки

**Используйте Мастер разметки в следующих случаях:**

Необходимо обновить HTML-разметку страницы, но вы не хотите создавать ее с нуля.

Вы хотите, чтобы Google распознавал контент сайта точнее, чем это возможно, используя Маркер.

Вы хотите, чтобы содержание сайта было понятно не только Google, но и другим поисковым системам.

https://www.google.com/webmasters/markup-helper/ - ссылка

Инструкции по использованию Мастера разметки см. на этой странице.

### **Способы микроразметки** Мастер разметки

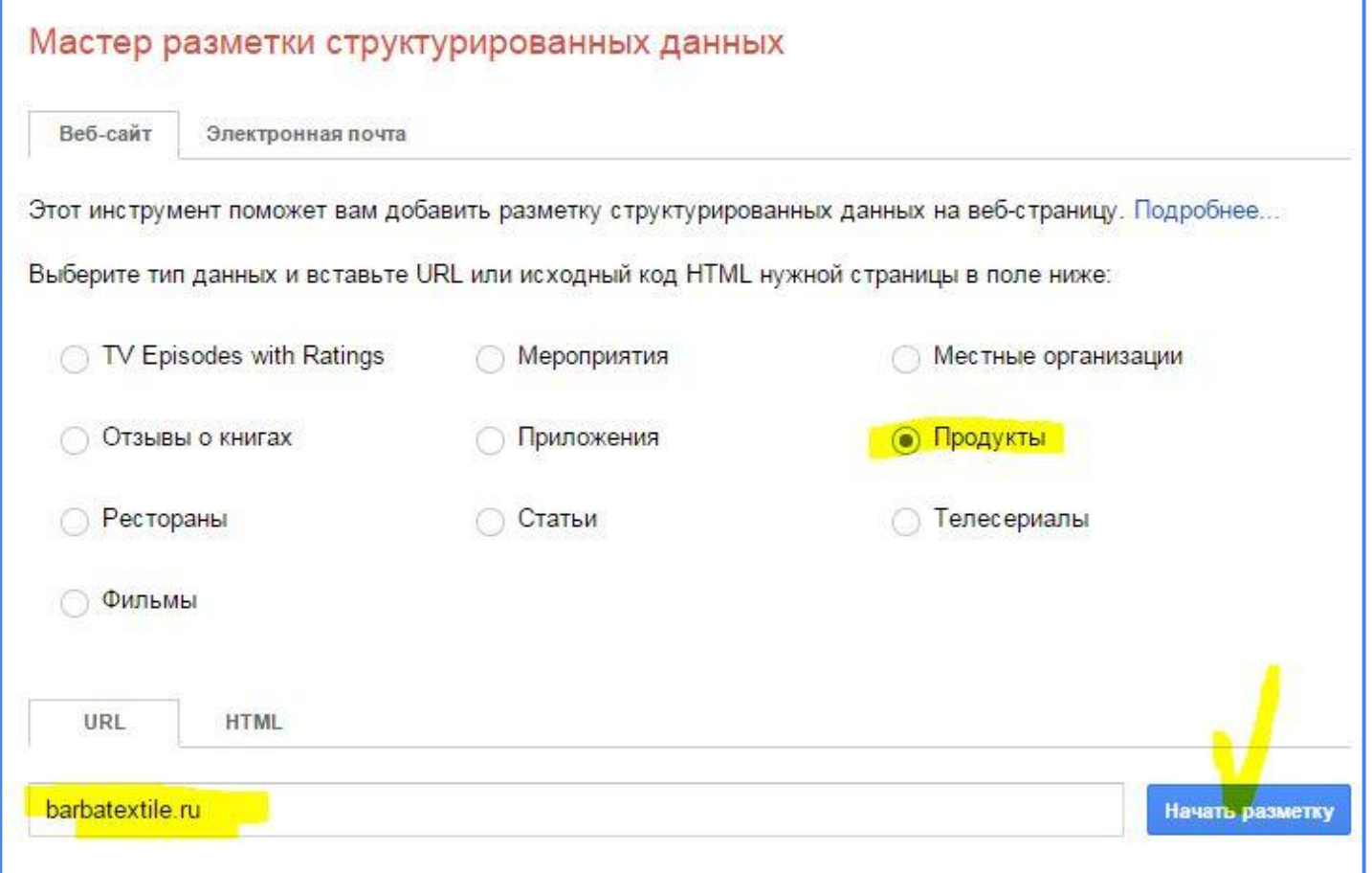

Далее полученный код передаете вебмастерам для размещения на нужной странице.

### **Способы микроразметки** Маркер

**Маркер можно использовать в следующих случаях:**

На вашем сайте размещены анонсы мероприятий.

Вы хотите использовать структурированные данные и расширенные описания страниц для своего сайта, но пока не готовы выделять ресурсы для добавления разметки HTML.

Вы предпочитаете выделять данные на веб-страницах мышью, а не создавать код разметки HTML.

У вас нет возможности изменять разметку HTML на сайте или регулярно добавлять разметку для элементов данных.

### **Способы микроразметки** Маркер

Google Search Console >> Вид в поиске >> Маркер >> Начать выделение >>

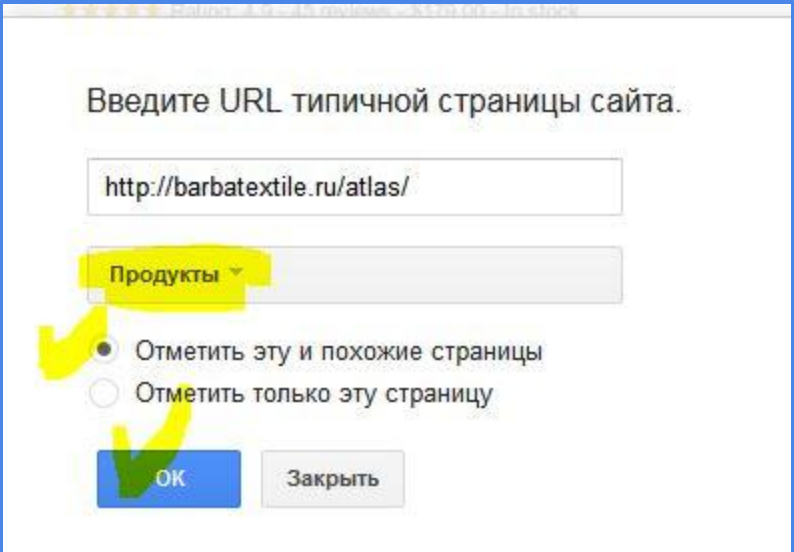

**Валидаторы микроразметки** Инструменты

### **Проверьте разметку.**

Используйте инструмент проверки (валидатор) структурированных данных Google для тестирования разметки на странице:

https://developers.google.com/structured-data/testing-tool/

Валидатор микроразметки Яндекс: https://webmaster.yandex.ua/microtest.xml

Как устроен мир микроразметки http://habrahabr.ru/company/yandex/blog/211638/

### **Валидаторы микроразметки** Google Developers

https://developers.google.com/structured-data/testing-tool/

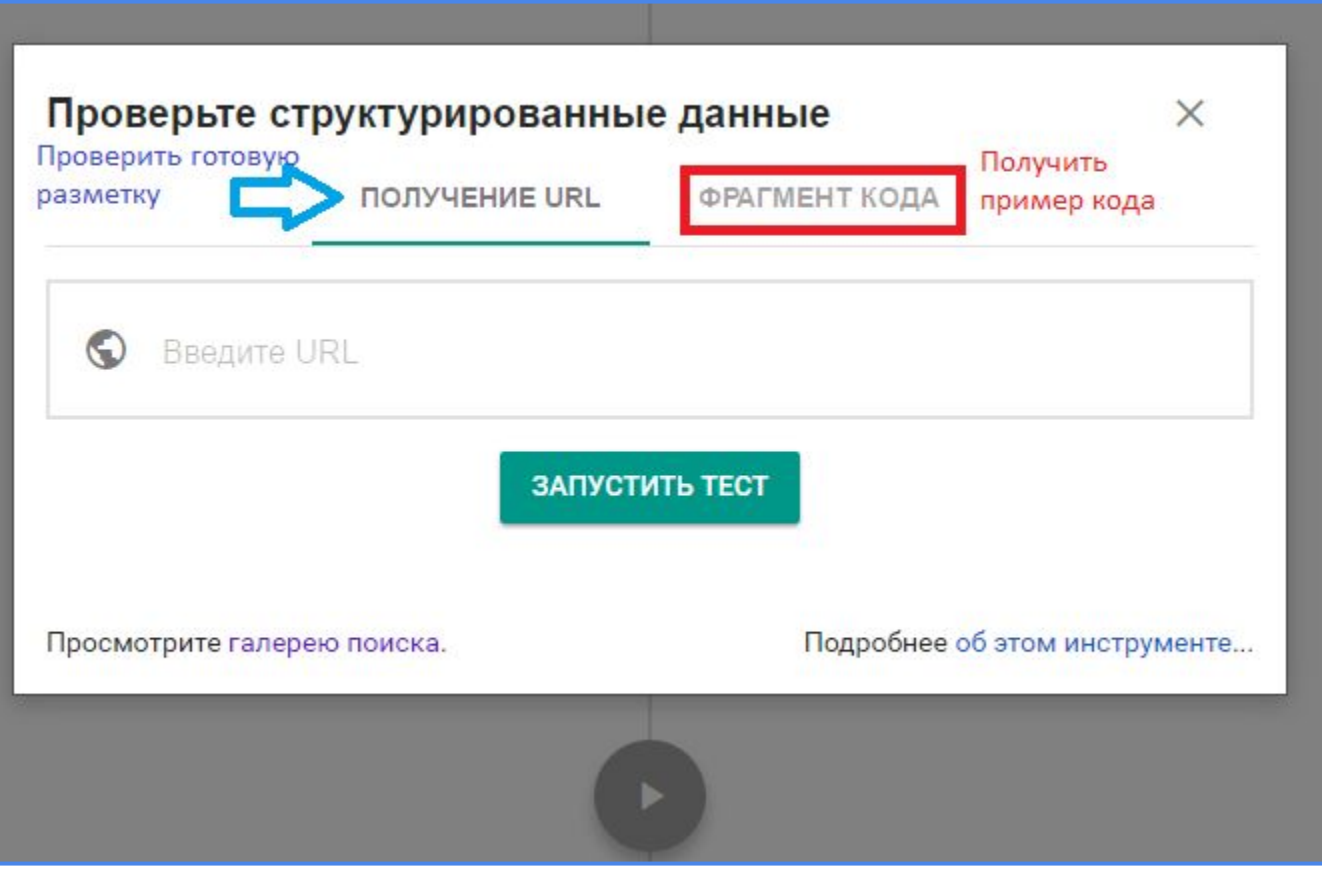

### **Валидаторы микроразметки** Проверка готовой разметки по URL

### Проверка страницы: слева код страницы (можно редактироваь), справа - корректность размеченных данных

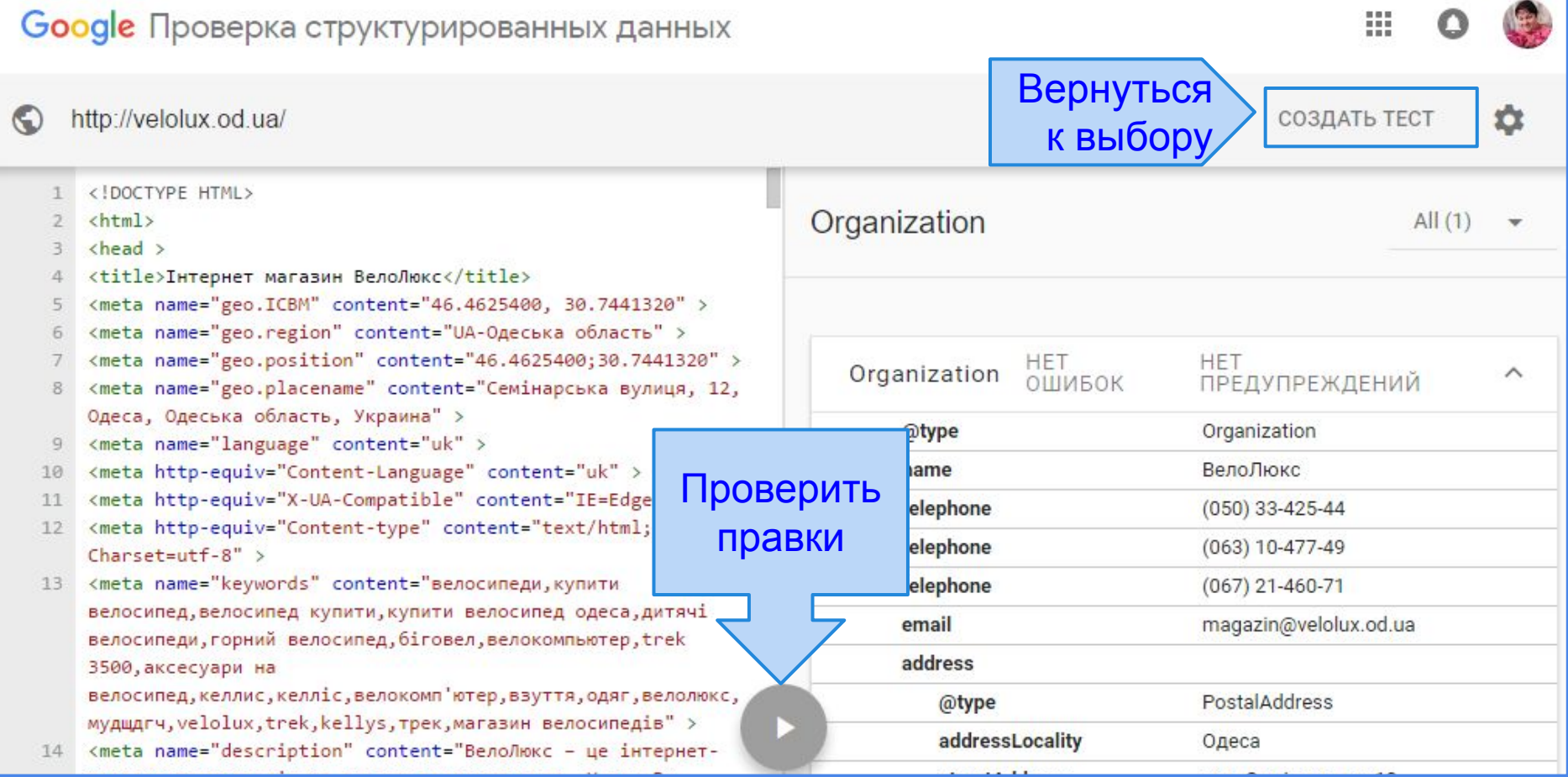

### **Валидаторы микроразметки** Проверка готовой разметки по URL

Показывает ошибки и способы их решения.

```
rdfanode
 type = http://rdf.data-vocabulary.org/#Bre
 http://rdf.data-vocabulary.org/#title
   text = BRVCHO * VETHO
   href = http://figaro-kiev.com/
restaurant
  OMMEKA: значение "http://www.figaro-kiev.
 itemTvpe = http://schema.org/Restaurant
 name = Ресторан «ФИГАРО»
 description = Лучший семейный ресторан Кие
 url = http://figaro-kiev.comwww.figaro-kie
 address
   postaladdress
    itemType = http://schema.org/PostalAddren
    addresslocality = r. Kwes
     streetaddress = бульв. Ивана Лепсе. 4
```
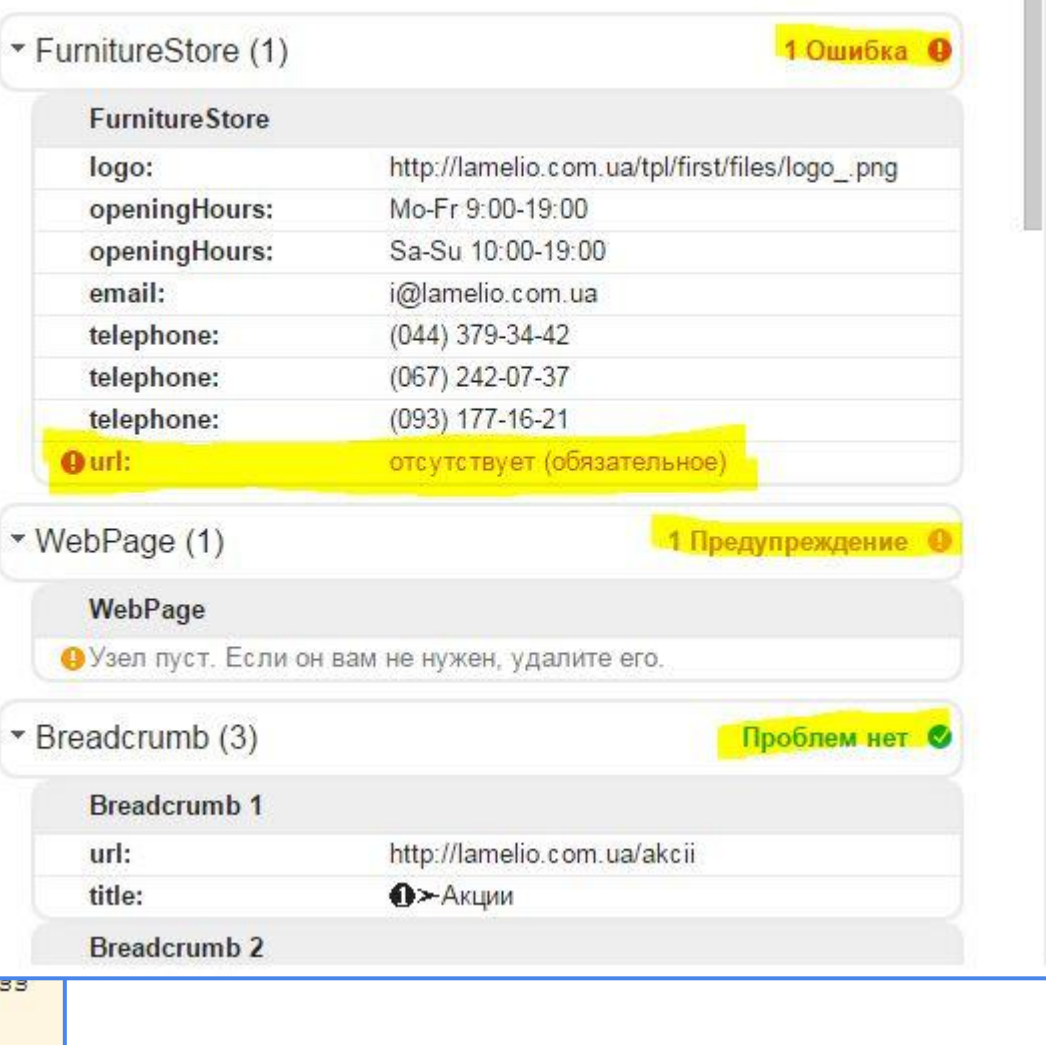

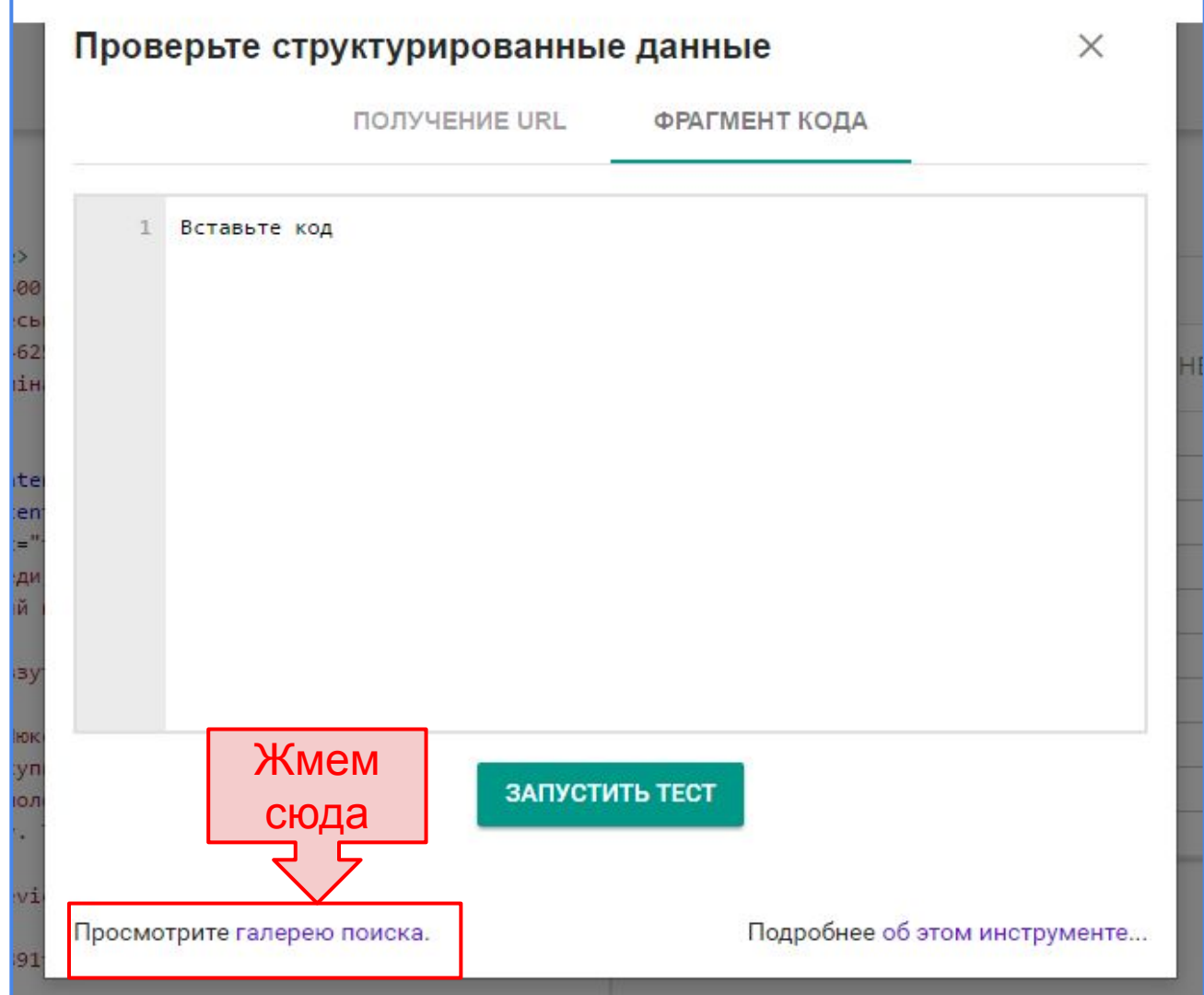

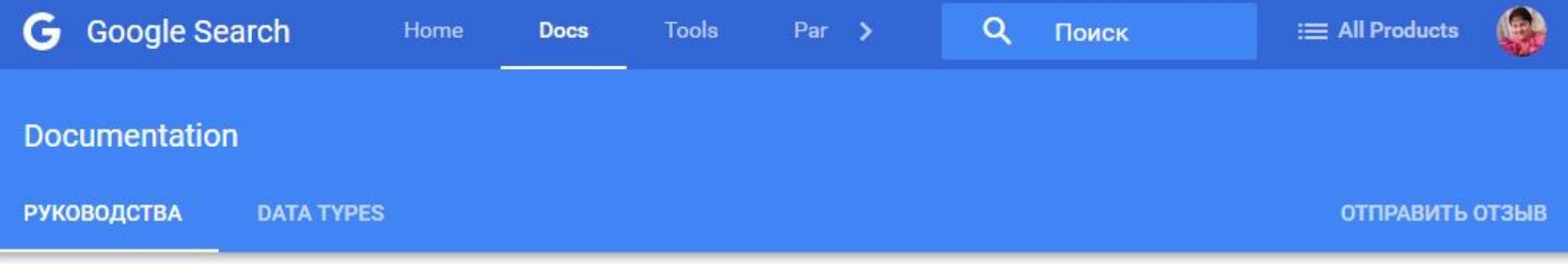

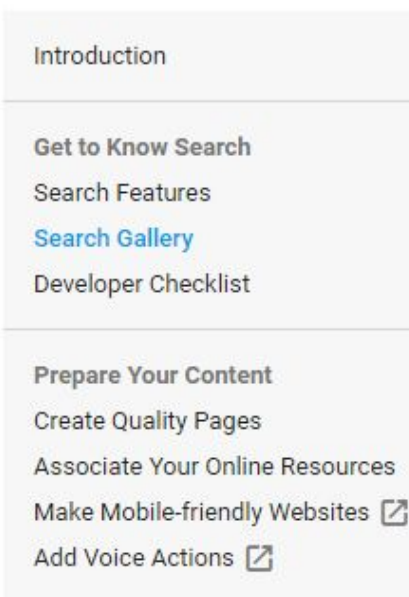

**Index Your Content** Introduction to Indexing

### Search Gallery

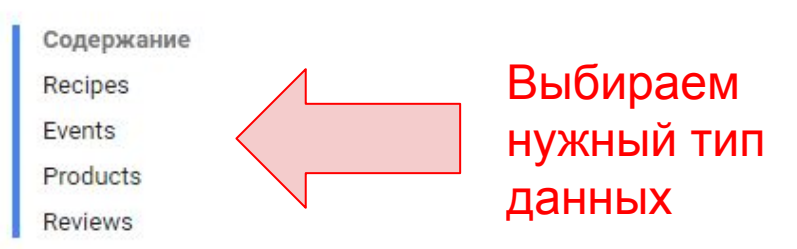

This gallery provides a list of various business verticals to demonstrate how various kinds of structured data produce rich results in Google Search. In addition to single Rich Card results, host lists can feature a carousel from a single site. Host lists require markup on list pages. Select the button to preview sample markup in the Structured Data Testing Tool for the corresponding page markup.

Recipes

Recipes

☆☆☆☆☆

### Выбираем нужный тип данных и нажимает кнопку "SEE MARKUP"

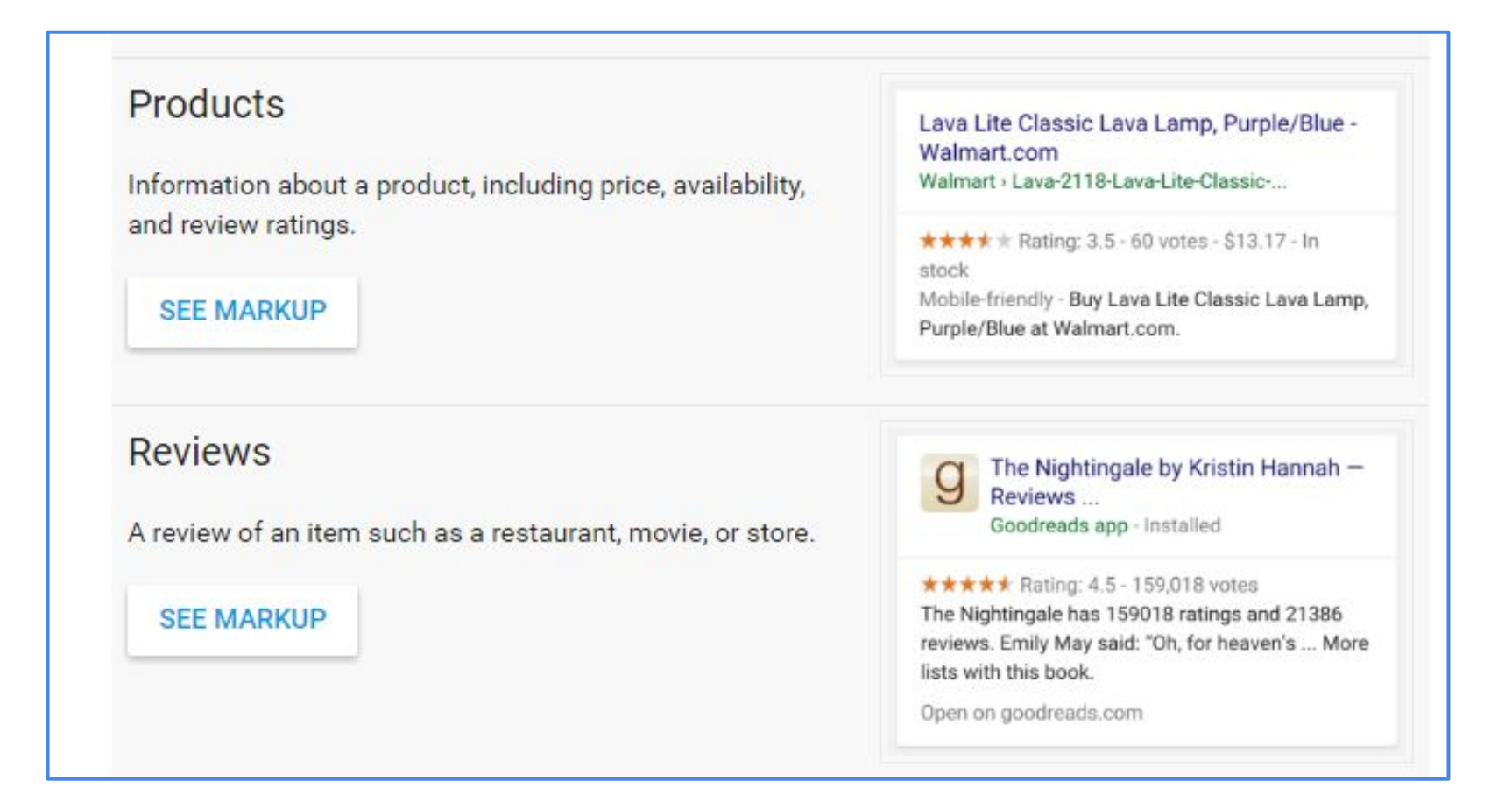

Google Проверка структурированных данных

СОЗДАТЬ ТЕСТ

m

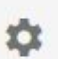

```
\overline{2}\overline{3}"@context": "http://schema.org/",
       "@type": "Review",
 \overline{4}5
       "itemReviewed": {
        "@type": "Thing",
 6\overline{6}\overline{7}"name": "Super Book"
\, 8
       \mathcal{L}"author": {
\mathbf{q}"@type": "Person",
10
          "name": "Joe"
1112\mathcal{F}"reviewRating": {
13
        "@type": "Rating",
14
        "ratingValue": "7",
15"bestRating": "10"
16
17
        \cdot"publisher": {
18
19
          "@type": "Organization",
          "name": "Washington Times"
20
21
        \mathcal{F}22\mathcal{V}\langle/script\rangle23
24
```
<script type="application/ld+json">

 $\odot$ 

Копируем готовый код и передаем программисту в работу. А еще правильнее дать программисту ссылку и пусть сам разбирается. Вы потом проверите готовый код.

# **Валидаторы микроразметки** Пример кода Хлебных крошек

Получаем такой код, который можно передать программисту для работы (выделение цветом заменяем на свои данные)

```
<div itemscope itemtype="http://data-vocabulary.org/Breadcrumb">
       <a href="http://www.example.com/dresses" itemprop="url">
              <span itemprop="title">Dresses</span>
       </a> 
</div>
<div itemscope itemtype="http://data-vocabulary.org/Breadcrumb">
       <a href="http://www.example.com/dresses/real" itemprop="url">
              <span itemprop="title">Real Dresses</span>
       </a> 
</div><div itemscope itemtype="http://data-vocabulary.org/Breadcrumb">
       <a href="http://www.example.com/clothes/dresses/real/green" itemprop="url">
             <span itemprop="title">Real Green Dresses</span>
       </a>
\langlediv\rangle
```
# **Глоссарий**

**Микроразметка -** Семантическая разметка - внедрение в существующие HTMLтеги дополнительной информации о содержимом страницы, скрытой от людей, но доступной поисковым ботам.

**Поведенческие факторы -** Комплекс измеряемых характеристик, описывающих поведение посетителей на сайте

**XML -** eXtensible Markup Language — расширяемый язык разметки . Рекомендован Консорциумом W3C для описания документов и процессов в Интрнете **JSON -** JavaScript Object Notation - простой формат обмена данными, удобный для чтения и написания как человеком, так и компьютером. Основан на подмножестве

языка программирования JavaScript

**RDF -** Resource Description Framework, «среда описания ресурса» — это разработанная консорциумом W3C модель для представления данных, в особенности — метаданных

**RDFа -** RDF in attributes - добавление атрибутов в HTML-теги

**Schema.org -** Стандарт семантической разметки данных